# **线索数据转发**

## **1.背景**

为了更好的满足今日头条(以下简称头条)广告主将收集到的线索转发到自己的线索管理平台,进行线索管理 的需求。我们针对数据转发功能进行了升级。

升级后,广告主可享受以下功能:

- l 表单、咨询、电话、抽奖线索均可实现转发功能;
- l 广告主只需开发一次,即可实现账户下的所有线索数据转发功能,无需针对每一个站点均填写一次转发地 址;
- l 当数据转发失败后,可重复多次尝试。

## **2. 功能入口**

飞鱼 CRM——>管理——>线索应用设置——>线索数据转发

# **3. 接口**

### **3.1 简介**

请求方:广告主 处理方:飞鱼 crm api:/crm/v2/openapi/pull-clues/ 请求方法:GET 注: 为避免一次请求大量数据,需设置 page 和 page\_size,可以根据返回的 count,再次请求获取其他数 据。

## **3.2 接口定义**

请求参数:

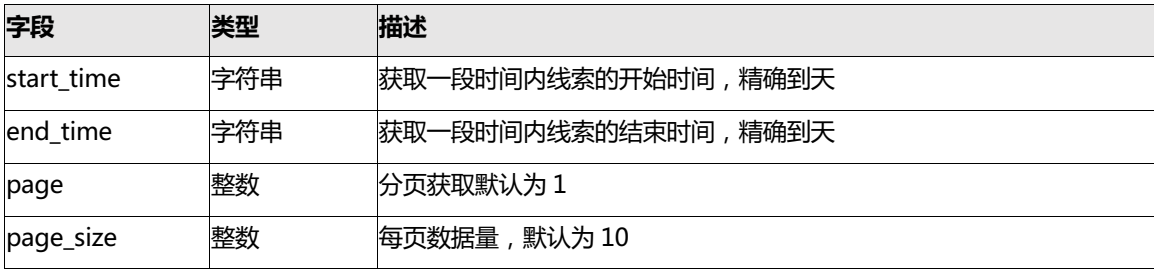

#### 回传参数:

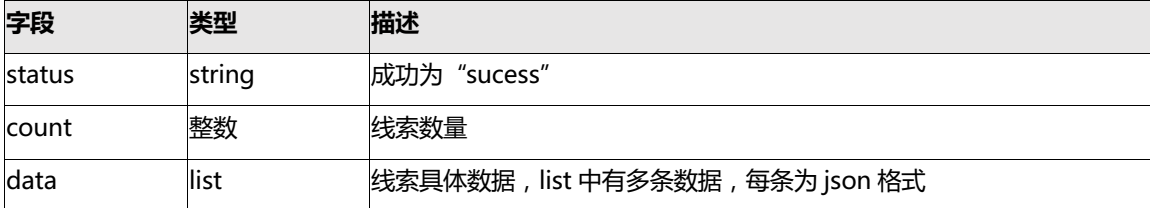

### data 具体字段:

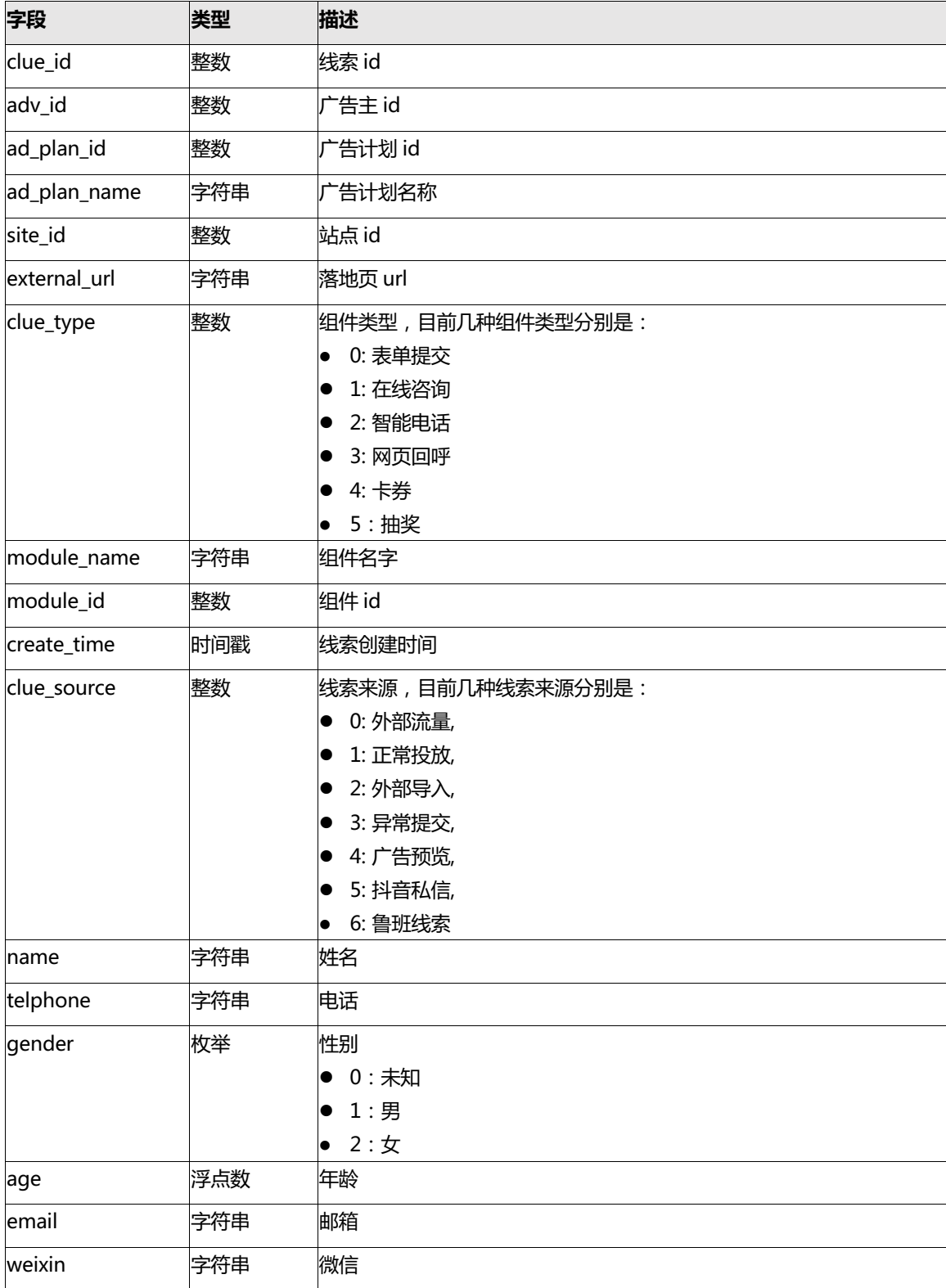

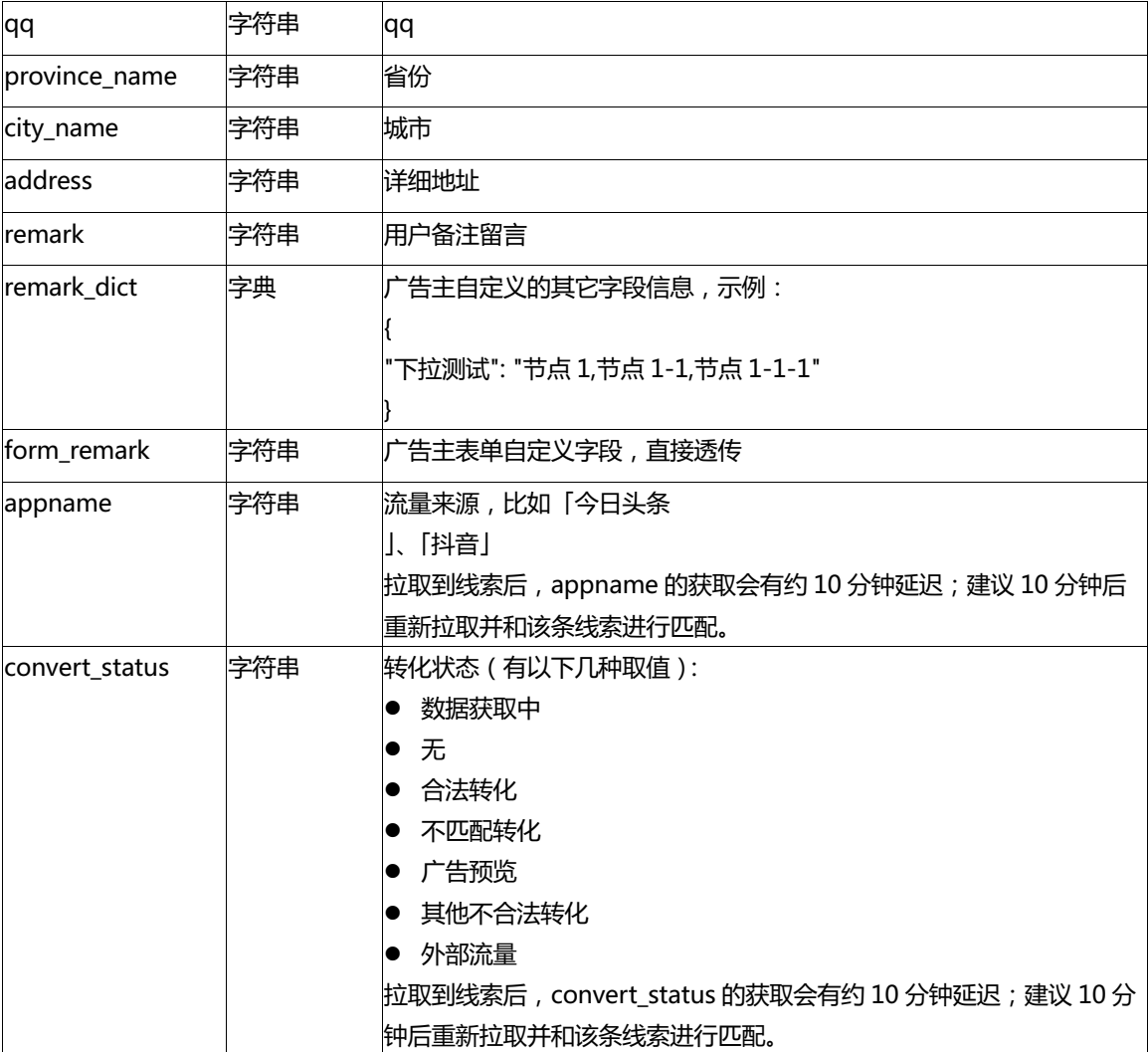

## **3.3 响应方式**

JSON 数据格式

### **3.4 具体示例**

```
# coding=utf-8
. . . . . .
测试拉取一定时间段内线索
. . . .
import base64
import hashlib
import hmac
import json
import time
import logging
import requests
crm_server = 'http://10.8.122.19:19527'
pull_clues_api = '/crm/v2/openapi/pull-clues/'
class Signature(object):
    def init (self, signature header=None, timestamp header=None, timeout=None,
token header=None, digestmod=None):
       self.signature header = signature header or 'Signature'
        self.timestamp header = timestamp header or 'Timestamp'
       self.token header = token header or 'Access-Token'
       self.timeout = timeout or 300
        self.digestmod = digestmod or hashlib.sha256
       self.signature key = 'Qgr7OEalfhXllcFDGh2l' # 签名密钥
       self.token = 'Qgr7OEalfhXllcFDGh2l' # token
    def generate signature(self, data, key=None):
        key = key if key else self.signature_key
        signature = hmac.new(key, data, digestmod=self.digestmod).hexdigest()
        signature = base64.b64encode(signature)
       return signature
#为了避免单次请求量过大,采用分页请求方式,需要设置每次请求的 page 和 page_size,page_size 默认是
10 条结果,第一次请求会返回
#start_time 到 end_time 线索总数,所以可以根据总数
def crm pull clues(start time, end time, page=1, page size=10):
    payload = \{\}payload["start time"] = start time
    payload['end time"] = end timepayload["page"] = page
    payload["page_size"] = page_size
   timestamp = str(int(time.time()))
    sig = Signature()
```

```
url = crm server + pull clues apidata = sig.generate_signature(
           '/crm/v2/openapi/pull-clues/?start_time=%s&end_time=%s %s' % (start_time,
end time, timestamp))
   headers = {sig.signature_header: data, sig.timestamp_header: timestamp,
sig.token header: sig.token}
   headers.update({'Content-Type': 'application/json'})
   max_tries = 3 #重试次数,可以根据具体情况设置
   resp data = Nonewhile max tries > 0:
       try:
           print payload
           resp = requests.get(url=url, params=payload, headers=headers)
           if resp.status_code == 200:
               res = json.loads(resp.content) #获取结果
               if res:
                  return res
       except Exception as e:
           logging.exception("error with %s" % str(e))
           resp_data = None
       max tries - = 1return resp_data
if name == ' main ':
   res = crm_pull_clues("2018-07-01", "2018-07-30")
   if res.get("status") == 0:data = res.get("data") or []if res.get("count") > 10:
           count = res.get("count")
           times = count / 10for i in xrange(times): #每次10条,依次取出时间段内其他线索,注意请求频率,最好
设置隔几秒再请求,不然会被拒绝
              res = crm pull clues("2018-07-01", "2018-07-30", 2 + i)
               data = data + res.get("data")
       print len(data)
```
## **4. QA**

Q:一个客户下有多个广告主账号,怎么做到针对所有账号的数据转发?

A:所有广告主下的数据拉取地址是相同的,只是每一个广告主账号下数据拉取秘钥和 token 不同。广告主可 从飞鱼 CRM 中获取该账号对应的秘钥及 token, 在数据拉取时按照需求替换成相应广告主下的秘钥及 token 即可。